# PB173 – Binární programování Linux II. Parsery

#### Jiri Slaby

Fakulta informatiky Masarykova univerzita

<span id="page-0-0"></span>23. 9. 2014

Jiri Slaby (Fakulta informatiky, MU) [PB173/03](#page-20-0) 23. 9. 2014 1 / 21

- Kolokvium za DÚ
	- DÚ do příštího cvičení
- **•** Login/heslo
	- vyvoj/vyvoj
- GIT: <http://github.com/jirislaby/pb173-bin>
	- o git pull --rebase
- **Studijní materiály v [ISu](https://is.muni.cz/auth/el/1433/podzim2014/PB173/index.qwarp)**

# Sekce 1

<span id="page-2-0"></span>**[Parsery](#page-2-0)** 

- **Analyzátor jazyka** 
	- Pˇrirozeného, *programovacího*, . . .
- Výstupem je nějaký lépe zpracovatelný popis jazyka
	- Např. informace v grafu nebo stromu
	- Několik mezifází, jak toho dosáhnout
	- **Projdeme si na dalších slidech**
- Získané informace se dále využijí
	- K překladu do jiného jazyka (např. strojového)
	- K interpretaci
	- $\bullet$  . . .
- Detailněji o jazycích a parserech např. v "Dragon Book"

# • Ručně psané

- Rychlost parseru a explicita
- GCC (Demo)
- **·** Generované nástroji
	- Rychlost napsání parseru a přehlednost
	- **LEX+YACC**
	- **•** FLEX+BISON
	- ANTLR
	- A další
- Nástroj ke generování parserů
- **•** Psaný v Javě
- Vstup je LL(\*) gramatika (shora-dolů, čitelná)
- Generuje parsery do různých jazyků
	- Java, C, C++, C#, ...
	- Podpora pro C jen ve verzi 3 (pro 4 se připravuje)

# lkol

#### $Stáhněte a zprovozněte si AntLR<sub>3</sub>$

<sup>1</sup> <http://www.antlr3.org/download.html>

- Ukládejte do pb173-bin/02/
- ANTLRWORKS: "Version 1.5"
- ANTLR: "Complete ANTLR 3.5.2 Java binaries jar"
- <sup>2</sup> Knihovna pro C (libantlr3c a libantlr3c-devel)
	- RPM: [http://software.opensuse.org](http://software.opensuse.org/package/libantlr3c2)
	- Zdroje: <http://www.antlr3.org/download/C/>

<sup>3</sup> Vyzkoušejte generovat Parser.g z pb173-bin/02/test/

- make
- <sup>4</sup> Pust'te jej
	- ./parser test\_input
	- Změnte test\_input a zkuste znovu

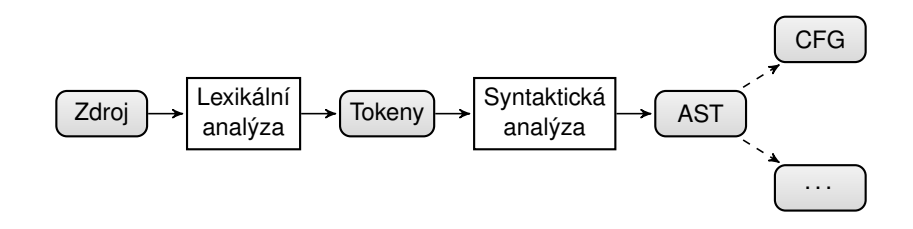

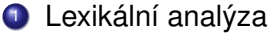

- Převod sekvence znaků na sekvenci "tokenů"
	- Např. "int a" převede na "KEYWORD: int ID: a"
- <sup>2</sup> Syntaktická analýza
	- $\bullet$  Převod sekvence tokenů na strom...

# Abstraktní syntaktický strom (AST)

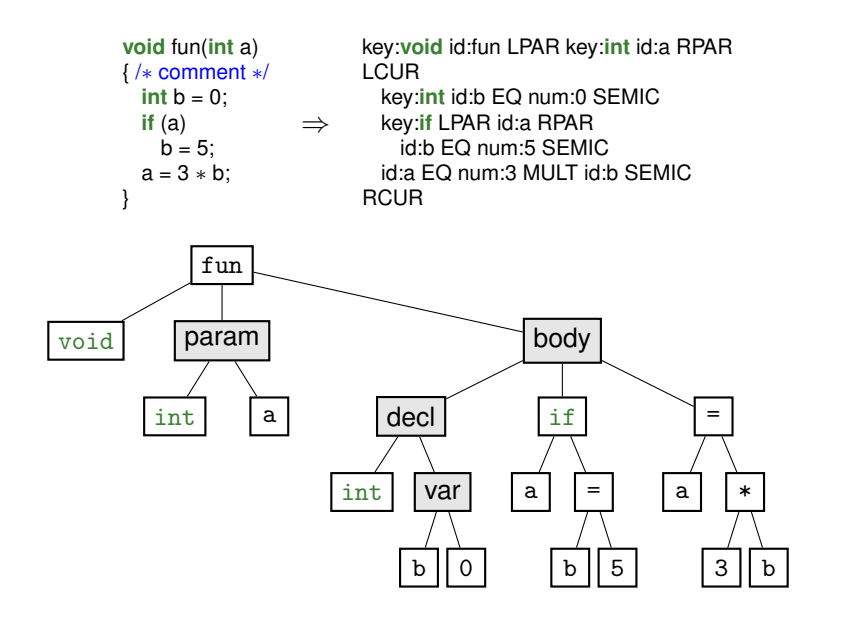

# Analýzy v ANTLR

#### **ANTLR obsahuje obeˇ cásti v jednom souboru ˇ**

## • 2 typy pravidel

- Počáteční velké písmeno lexikální
- Počáteční malé písmeno syntaktická

```
/∗ syntakticka analyza ∗/
helloWorld
  : AHOJ SVETE // 2 tokeny v jednom syntaktickem pravidle
   | SVETE AHOJ { puts("Nepise se to obracene?"); }
  ;
/∗ lexikalni analyza ∗/
AHO.I: 'Ahoj' // vytvori token AHOJ z retezce "Ahoj"
  ;
```
#### **SVETE**

```
: 'Svete'
```
;

- $\bullet$  | odděluje možnosti
	- Více možností: zvirata : savci | obojzivelnici ;
	- $\bullet$  Kombinace podčásti: zvirata : ('pe'|'ko')'s';
- **•** Opakování pravidla
	- pravidlo? 0–1krát (nicNeboX : 'x'? ;)
	- pravidlo\* 0–∞krát (kolonaAut : 'auto'\* ;)
	- pravidlo+ 1–∞krát (zvukHada : 's'+ ;)
- Speciální pravidlo pro konec souboru: EOF
	- Donutí číst celý soubor

# lkol

# **Rozšíření gramatiky**

- **1** Prozkoumejte obsah 02/test/Parser.g
- 2 Vytvořte si token NUMBER pro čísla  $(2^{\circ}, 2^{\circ})$ +)
- <sup>3</sup> Vytvoˇrte si tokeny + a pro operace
- <sup>4</sup> Vytvořte si nové pravidlo expr pro tyto 2 operace
	- Bude obsahovat 2 řádky
	- Pro sčítání např. NUMBER PLUS NUMBER
- **•** Přidejte do translationUnit novou pravou stranu expr+
- 6 Vyzkoušejte nově podporované vstupy
	- $\bullet$  1+2, 100-10, apod.

#### **Formát celého souboru pro ANTLR**

```
grammar Jmeno; // shoda s nazvem souboru
options {
 language = C; // vystupni jazyk parseru
}
@header {
#define X 10
 // vlozi se na zacatek generovaneho parseru
}
@members {
 static void moje funkce() { ... }
 // vlozi se za hlavicku parseru
}
pravidlo1
  : pravidlo2
  | pravidlo3;
```
# Sekce 2

# <span id="page-13-0"></span>[Akce pravidel](#page-13-0)

# **Pravidla mohou obsahovat akce**

- $\bullet$  Kód spouštěný při určitých událostech
- $\bullet$  p : ID { x++; } ID { x++; } ID { puts("neco"); } ;
- Akce můžou referencovat předcházející části
	- Implicitně jménem tokenu/pravidla
		- $(p : NUMBER {$  $$NUMBER... }$  ;)
	- Nebo pojmenováním
		- $(p : n1=NUMBER$  PLUS  $n2=NUMBER \{ \$n1 ... \$n2 ... \} ;)$

#### **Akce pravidel**

- **1** Dopište akce na konec jednotlivých pravidel expr
- <sup>2</sup> Vypište nějaký text
- **3** Vyzkoušejte

# Vlastnosti tokenů

# **Každý token má vlastnosti**

- $\bullet$  text tokenizovaný řetězec ("Ahoj" pro AHOJ)
	- Typ: pANTLR3\_STRING, obsahuje char \*chars
	- Pravidla jej mají také
- $\bullet$  line zdrojový řádek
- pos zdrojový sloupec

```
helloWorld
  : x=AHOJ y=SVETE {
   printf("line=\%d col=\%d x=\%s y=\%s whole=\%s\n",
     $x.line, $x.pos,
     $x.text−>chars,
     $y.text−>chars,
     $helloWorld.text−>chars);
  }
  SVETE AHOJ { puts("Nepise se to obracene?"); }
  ;
```
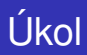

#### **Vlastnosti pravidel**

# **1** Pro každou operaci sčítání/odčítání

- Vypište číslo řádku a sloupce pro obě čísla (\$NUMBER.line a \$NUMBER.pos)
- Vypište obě čísla (\$NUMBER.text->chars)
- <sup>2</sup> Vyzkoušejte roztroušením textu po testovacím vstupu

#### **Každé pravidlo muže akceptovat/vracet hodnotu**

- pravidlo[type1 param1, ...] returns [type2 name] : pravaStrana;
	- **Pak lze v akcích odkazovat na \$param1 typu type1**
	- Akce musí nastavovat \$name typu type2

```
translationl Init
        : expr[5] EOF { printf("I'm done \%d\n", $expr.ret); }
;
expr[int par] returns [int ret]
  : n1=NUMBER PLUS n2=NUMBER {
    $ret = $par ∗ atoi($n1.text−>chars) + atoi($n2.text−>chars);
  }
   SVETE AHOJ { puts("Nepise se to obracene?"); $ret = 0; }
  ;
```
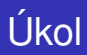

## **Vlastnosti pravidel**

- **1** Vytvořte si pravidlo pro čísla
	- $\bullet$  number : NUMBER :
- 2 Z něj a z expr si vracejte (smysluplnou) hodnotu
	- Tj. počítejte
- <sup>3</sup> V translationUnit vypište výsledek
	- Pro každé expr

# Inicializace/ukončení

## **Každé pravidlo muže mít inicializace/ukončení**

- Za jménem pravidla a parametry
- Před středníkem
- Inicializace: @init{ ... }
	- Např. inicializovat proměnné
- O Ukončení: @after{ ... }
	- Např. počítání

```
expr[int par] returns [int ret]
\emptysetinit{ $ret = 0; }
@after{ $par−−; }
  : n1=NUMBER PLUS n2=NUMBER {
    $ret = $par ∗ atoi($n1.text−>chars) + atoi($n2.text−>chars);
  }
  ;
```